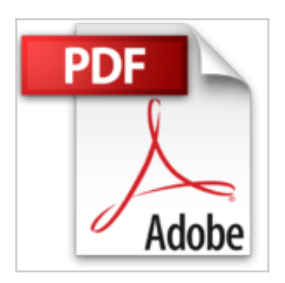

# **50 travaux pratiques au quotidien pour Mac, iPhone, iPad**

Christophe SCHMITT Gérald VIDAMMENT

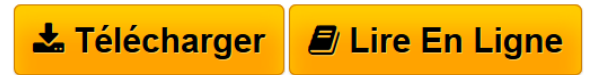

**50 travaux pratiques au quotidien pour Mac, iPhone, iPad** Christophe SCHMITT Gérald VIDAMMENT

**[Telecharger](http://bookspofr.club/fr/read.php?id=2355641609&src=fbs)** [50 travaux pratiques au quotidien pour Mac, iPhone, iPa](http://bookspofr.club/fr/read.php?id=2355641609&src=fbs) [...pdf](http://bookspofr.club/fr/read.php?id=2355641609&src=fbs)

**[Lire en Ligne](http://bookspofr.club/fr/read.php?id=2355641609&src=fbs)** [50 travaux pratiques au quotidien pour Mac, iPhone, i](http://bookspofr.club/fr/read.php?id=2355641609&src=fbs) [...pdf](http://bookspofr.club/fr/read.php?id=2355641609&src=fbs)

## **50 travaux pratiques au quotidien pour Mac, iPhone, iPad**

Christophe SCHMITT Gérald VIDAMMENT

**50 travaux pratiques au quotidien pour Mac, iPhone, iPad** Christophe SCHMITT Gérald VIDAMMENT

## **Téléchargez et lisez en ligne 50 travaux pratiques au quotidien pour Mac, iPhone, iPad Christophe SCHMITT Gérald VIDAMMENT**

#### 148 pages

#### Présentation de l'éditeur

Habituellement, Compétence Mac vous propose de suivre des tutoriels d'une ou de deux pages sur un sujet donné. Dans ce numéro, nous avons décidé de répondre à des problématiques très précises du quotidien sous la forme de travaux pratiques plus complets. Autrement dit, chaque sujet traité est développé sur au moins deux pages, un grand nombre de travaux étant publiés sur quatre pages. Tout en s'adressant à tous les utilisateurs, quel que soit leur niveau, nous souhaitions en effet aller toujours un peu plus loin dans nos tutoriels pas à pas. Les 50 travaux pratiques proposés dans ce numéro sont organisés autour de quatre pôles : les loisirs, la productivité, la famille et la mobilité. Chaque pôle compte environ douze à treize travaux pratiques. Les sujets que nous avons identifiés pour répondre à vos besoins quotidiens sont ainsi très diversifiés. Du téléchargement de vidéos streamées sur le net à la création de sonnerie pour son iPhone, du surf anonyme à la réalisation d'une présentation de type professionnel pour épater vos collègue, de la création d'un budget personnel au partage de contenus numériques au sein d'une famille, vous trouverez à n'en pas douter un grand nombre de réponses aux questions que vous vous posez chaque jour, et gagnerez dès lors un temps précieux.

Download and Read Online 50 travaux pratiques au quotidien pour Mac, iPhone, iPad Christophe SCHMITT Gérald VIDAMMENT #E74SG1K80H5

Lire 50 travaux pratiques au quotidien pour Mac, iPhone, iPad par Christophe SCHMITT Gérald VIDAMMENT pour ebook en ligne50 travaux pratiques au quotidien pour Mac, iPhone, iPad par Christophe SCHMITT Gérald VIDAMMENT Téléchargement gratuit de PDF, livres audio, livres à lire, bons livres à lire, livres bon marché, bons livres, livres en ligne, livres en ligne, revues de livres epub, lecture de livres en ligne, livres à lire en ligne, bibliothèque en ligne, bons livres à lire, PDF Les meilleurs livres à lire, les meilleurs livres pour lire les livres 50 travaux pratiques au quotidien pour Mac, iPhone, iPad par Christophe SCHMITT Gérald VIDAMMENT à lire en ligne.Online 50 travaux pratiques au quotidien pour Mac, iPhone, iPad par Christophe SCHMITT Gérald VIDAMMENT ebook Téléchargement PDF50 travaux pratiques au quotidien pour Mac, iPhone, iPad par Christophe SCHMITT Gérald VIDAMMENT Doc50 travaux pratiques au quotidien pour Mac, iPhone, iPad par Christophe SCHMITT Gérald VIDAMMENT Mobipocket50 travaux pratiques au quotidien pour Mac, iPhone, iPad par Christophe SCHMITT Gérald VIDAMMENT EPub

## **E74SG1K80H5E74SG1K80H5E74SG1K80H5**